# **Lebanon Camera Club Newsletter**

[www.lebanoncameraclub.org](http://www.lebanoncameraclub.org)

## Club News

## February Meeting

- Tuesday, 2/1/22 6:30 pm via Zoom [https://us06web.zoom.us/](https://us06web.zoom.us/j/83501667641?pwd=NGFWb1lEaGw3d0pQd2VXcGtveXRVdz09) [j/83501667641?pwd=NGFWb1lEaGw3d0pQd2VXcGtveXRVdz09](https://us06web.zoom.us/j/83501667641?pwd=NGFWb1lEaGw3d0pQd2VXcGtveXRVdz09)
- Program: "What Lenses Should I Buy?" by Keith Kotay
- Digital Competition—
	- 2021 year-end digital competition results
	- January digital competition results & image critique
	- February digital competition image preview
	- Assigned Subject: Toys

## Educational Photo Series-Low Light Photography

It's not always desirable to use a camera's built-in flash, as doing so can create images that appear flat, unnatural, overexposed, and contain harsh and unwanted shadows. With that being said, photographing in low light situations without a flash

can be a challenge if you don't know what you're doing and can result in photos that are too dark, blurry, or grainy. Lucky for you, there are several things you can do in order to get excellent shots in low light situations without the need for your camera's flash.

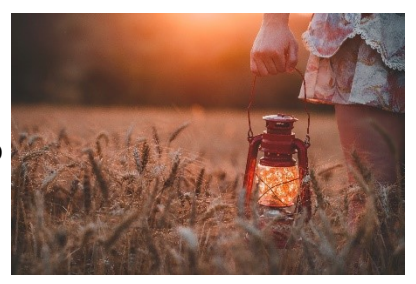

#### **1. Increase ISO Settings**

Adjusting the ISO on your digital camera will determine how sensitive your camera's image sensor is to light. For example, if you increase the ISO to 400 or 800, you will allow more light to reach the camera's sensor than if the settings were at ISO 100 or 200. So then, why not have higher ISO settings all the time? A lower ISO will produce sharper images, and the higher the ISO, the more image noise (grain) will be present. For low light photography, try setting your ISO to 800 and adjust accordingly.

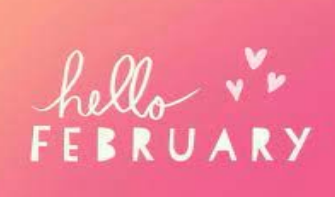

### 2022 Assigned Subjects

February - Toys March - Frosty April - Glass May - Twisted and Tangled June - Water Drops on Petals September - Street Photography October - Water November - Barns

#### Inside this issue

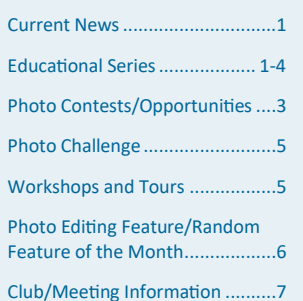

## Low Light Photography continued

If you end up capturing a photo you love but it includes a lot of image noise, all is not lost! Try printing it on a product that has a unique and artistic feel to it, like a [Wood Print](https://posterjack.ca/products/wood-prints) or a [Classic Silver Metal Print.](https://posterjack.ca/products/classic-silver-metal-prints) Because your photo is printed directly onto the wood or brushed aluminum, the raw material your photo is printed on will show through in areas where the image includes white or low saturation, helping to soften the imperfections in the photo.

#### **2. Use Slower Shutter Speeds**

A longer exposure time will allow more light in. However, in order to get a crisp, clear photo in low light using a slow shutter speed and no flash, it is crucial you keep your camera as still as possible. Any sort of movement will result in blurry images, so be sure to follow tip #4 if you plan to use slower shutter speeds.

#### **3. Adjust the Aperture**

While ISO determines the *speed* of which light reaches your camera's image sensor, the aperture determines *how much* light it allows in – because of this, a wide aperture (small f -stop number) can also help you capture decent low light photographs without the use of a flash.

#### **4. Reduce Camera Shake**

When dealing with slow shutter speeds, in order to get sharp photos in low light situations, it is imperative to eliminate camera shake entirely. You can do this by using a tripod and either setting your camera's timer or using a shutter release cable. You can also eliminate camera shake by using your camera's built-in stabilization features. Depending

on your camera, this option may be found on the camera body or the camera lens. What brand of camera you use will also determine what the image stabilization features are called: Nikon is Vibration Reduction (VR), Canon is Image Stabilization (IS), Sony is SteadyShot INSIDE, and so on.

#### **5. Use Other Light Sources**

Low light photography doesn't mean no light photog-

raphy. To get as sharp of an image as possible without the use of a flash, try to incorporate as much light as you can. If your subject isn't stationary, position it near the light source or, if possible, move the light towards your subject. Do not, however, position the light behind your subject if it's the only source of light unless your goal is to create a silhouette.

#### **6. Use a Faster Lens**

If you're shooting with a DSLR camera and are considering purchasing a new lens to help accommodate your low light photography, you'll want to buy a fast lens. A fast lens is that

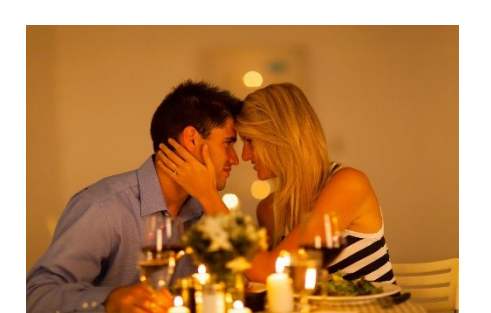

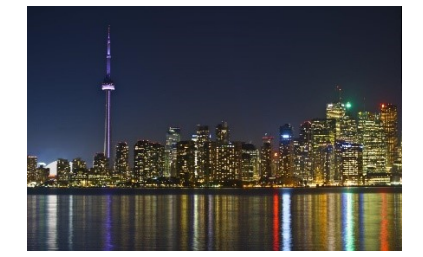

## Low Light Photography continued

which has a wide aperture—typically f/1.4, f/1.8, or f/2.8—and is great for low light photography because it

enables the camera to take in more light. A wider aperture also allows for a faster shutter speed, resulting in minimal camera shake and sharper images.

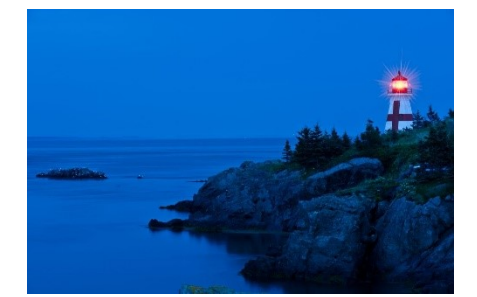

#### **7. Adjust the White Balance**

Shooting in low light conditions can result in your photographs looking washed out, or lacking in detail and color. By customizing your digital camera's white balance, you're essentially telling your camera what white *should* look like in your image, so the camera can adjust accordingly to try to capture colors as accurately

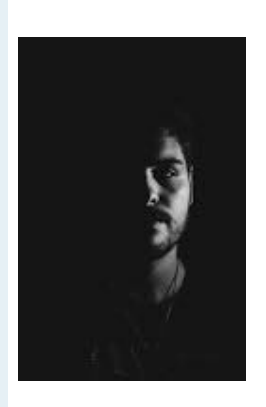

as possible. To prevent your images from having a yellow, orange, or blue shade to them, adjust the white balance to coordinate with the type of light you're using.

#### **8. Shoot in B&W**

If you want to get great low light images without a flash but you really don't feel like messing around with your camera's white balance,

you can capture your photos in black and white, which will do away with poor color issues all together.

#### **9. Shoot in RAW**

Of course, shooting in RAW will create higher quality,

sharper images than shooting in JPEG format, so if you can shoot in RAW, do it. Also, you'll have more postprocessing options if you shoot in RAW.

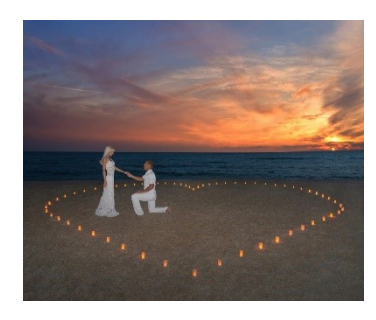

#### **10. Post-Processing**

Using photo editing software

can help enhance your low light photography, but don't expect miracles. You can post-process your images to reduce image noise caused from shooting with a high

#### Photo Contests

- **Weekly Photo Challenge:**
- [https://www.facebook.com/groups/](https://www.facebook.com/groups/weeklyphotographychallenges) [weeklyphotographychallenges](https://www.facebook.com/groups/weeklyphotographychallenges)

#### **Various Photo Contests (Many Different Topics)**

- https:// www.photocontestinsider.com/
- <https://photocontestguru.com>
- http://www.voubs.com
- www.greatamericanphotocontest.com
- [www.viewbug.com/photo](http://Www.viewbug.com/photo-contests)-contests
- https:// www.outdoorphotographer.com/ photo-contests/
- http://www.photocrowd.com
- https://www.fanartreview.com

**Landscape and Nature Forum Photography Challenge—monthly theme and critique: [Click here](https://www.facebook.com/groups/creativeraw/?utm_source=ActiveCampaign&utm_medium=email&utm_content=March%20Photo%20Challenge%3A%20Color%20in%20Nature&utm_campaign=Facebook%20Group%20Contest)**

#### **PSA Events**

• **PJ Story Book Competition—The Photojournalism Division is hosting a digital Story Book Competition! Beginning June 1st,** https://psa -photo.org/index.php?divisionsphotojournalism-photo-storycompetition for instructions

## Low Light Photography continued

ISO, to convert to B&W, to adjust the contrast, brightness, shadows, highlights, sharpness, etc. Just keep in mind that if it's a bad photo to begin with,

you're not going to be able to edit it to be something amazing.

#### **11. Experiment and Practice**

Unless you're some sort of prodigy, you're not likely to master low light photography immediately. Like anything, to become great at something, you need to experiment and practice. Start by shooting non-moving subjects (to reduce your chances of

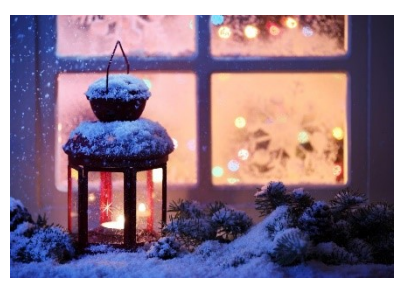

getting blurry images) and take all of the photography tips listed above into consideration. If something doesn't work for you, try again with different camera settings. With a lot of practice and experimenting, you should become fairly comfortable shooting low light photos and

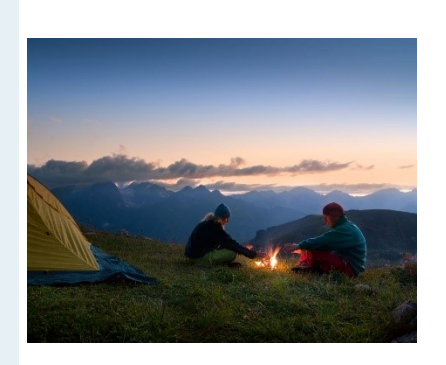

will have crisp, clear shots—without the use of a flash—in no time.

Source: [https://posterjack.ca/blogs/inspiration/top](https://posterjack.ca/blogs/inspiration/top-11-low-light-photography-tips-take-great-pictures-without-a-flash)-11-low-light[photography](https://posterjack.ca/blogs/inspiration/top-11-low-light-photography-tips-take-great-pictures-without-a-flash)-tips-take-great-pictures-without-a-flash

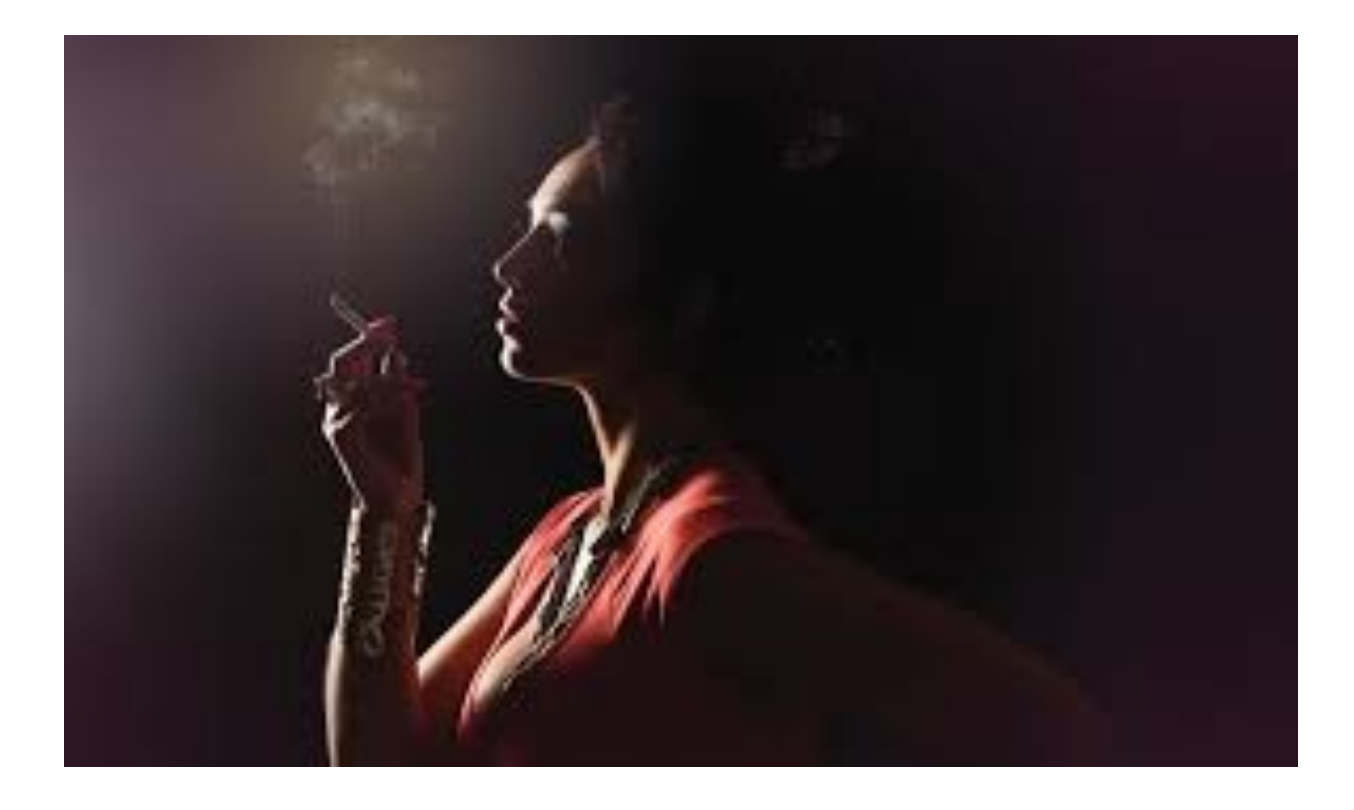

### Photo Opportunities

**All Winter-Frozen Waterfalls at Rickets Glenn**

**February 1 – 28 Hershey Chocolate-Covered February [http://www.hersheypa.](http://www.hersheypa.com/things-to-do/seasonal-events/chocolate-covered-february.php) [com/things](http://www.hersheypa.com/things-to-do/seasonal-events/chocolate-covered-february.php)-to[do/seasonal](http://www.hersheypa.com/things-to-do/seasonal-events/chocolate-covered-february.php)[events/chocolate](http://www.hersheypa.com/things-to-do/seasonal-events/chocolate-covered-february.php)covered-[february.php](http://www.hersheypa.com/things-to-do/seasonal-events/chocolate-covered-february.php)**

**February 4 and 15 Eagle Watch [https://www.mccons](https://www.mcconservation.org/calendar.html) [ervation.org/calenda](https://www.mcconservation.org/calendar.html) [r.html](https://www.mcconservation.org/calendar.html)**

**February 18-27 Fire & Ice Festival [http://lititzfireandice.](http://lititzfireandice.com/) [com/](http://lititzfireandice.com/)**

## Photo Idea Calendar

365 Photo Πο **Challenge** 

## **February**

\*\*\* EXPERT **PHOTOGRAPHY** 

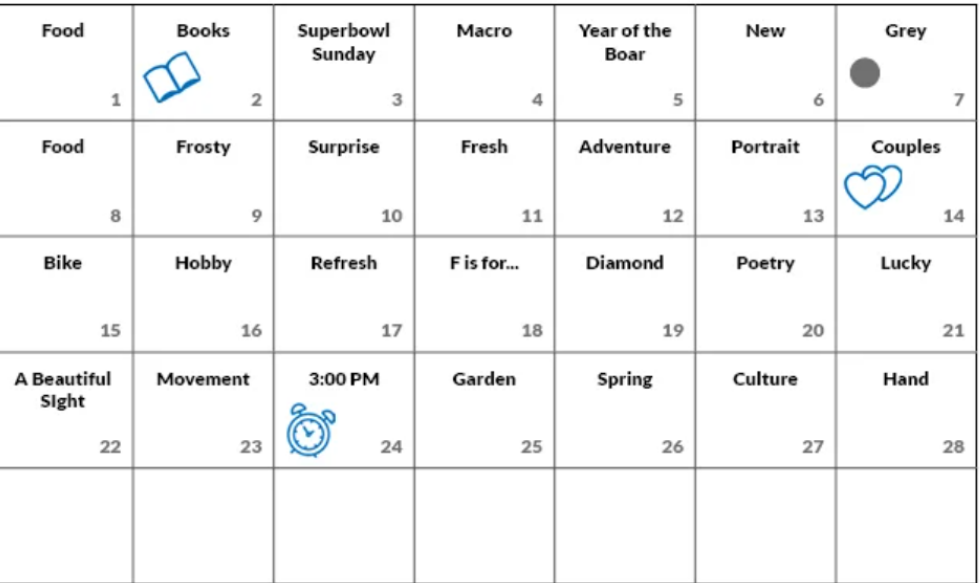

**Apogee Photo Magazine** For more information log on to http://www.apogeephoto.com/ photography\_workshops.shtml

**Wildlife and Nature Travel** www.wildlifeandnaturetravel.com

**Art Wolfe Photography Workshops** www.artwolfeworkshops.com

**Don Smith Photography** www.donsmithphotography.com

**Brenda Tharp** www.brendatharp.com/

**M&M Photo Tours** http://www.mmphototours.com/

**Arizona Highway Photo Workshops** http://www.friendsofazhighways.com/

**John Shaw 2-Day Nature & Digital Photography Seminar** http://www.photosafaris.com/

**Jack Graham Photography** http://jackgrahamphoto.com/

**Rocky Mountain Reflections** www.rockymtnrefl.com/ photographyworkshops.html

**Slonina Photography**—**Explore Wild America** http://www.sphotography.com

**Photo Workshop Adventures** www.photoworkshopadventures.com

**Michael Francis Photo Shoots** www.michaelfrancisphoto.com

**Osprey Photo Workshops & Tours** www.ospreyphoto.com

**Horizon Photography Workshops** www.horizonworkshops.com

## Photo Editing Feature—What is Soft Proofing?

**Soft-proofing is the capability to preview how onscreen photos appear when printed, and optimize them for a particular output device. Soft-proofing in the Lightroom Classic lets you evaluate how images appear when printed, and adjust them so that you can reduce surprising tone and color shifts.** 

**Two video tutorials on soft proofing:**

[https://www.youtube.com/watch?v=g1ik4ET\\_qR8](https://www.youtube.com/watch?v=g1ik4ET_qR8)

<https://www.youtube.com/watch?v=j48ZcMJp47o>

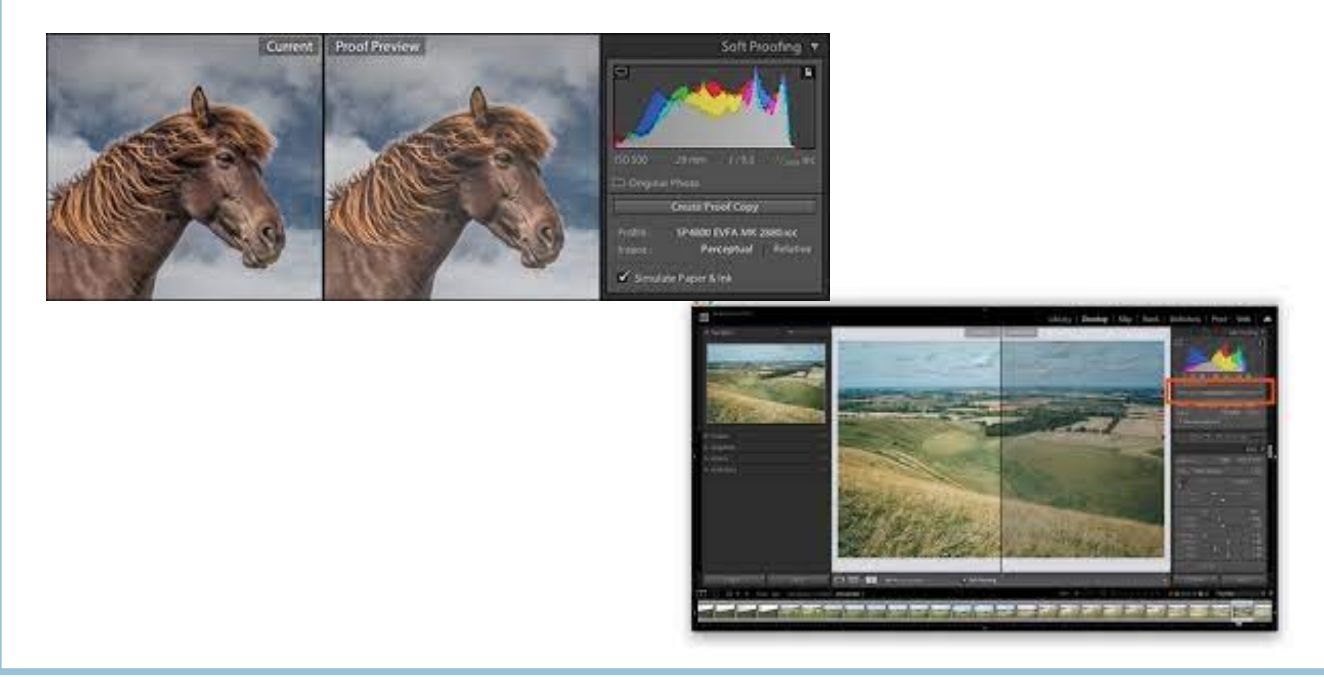

## Random Idea of the Month-Review of the New Iphone 13 Camera

- Article reviewing Iphone 13 Camera: [https://www.dxomark.com/](https://www.dxomark.com/apple-iphone-13-camera-review-reliable-imaging-companion/) apple-iphone-13-camera-review-reliable-imaging-[companion/](https://www.dxomark.com/apple-iphone-13-camera-review-reliable-imaging-companion/)
- Video review: [https://www.youtube.com/watch?v=HCPB\\_l0Rclc](https://www.youtube.com/watch?v=HCPB_l0Rclc)
- Another video review: [https://www.youtube.com/watch?](https://www.youtube.com/watch?v=jTS68wCncXs) [v=jTS68wCncXs](https://www.youtube.com/watch?v=jTS68wCncXs)

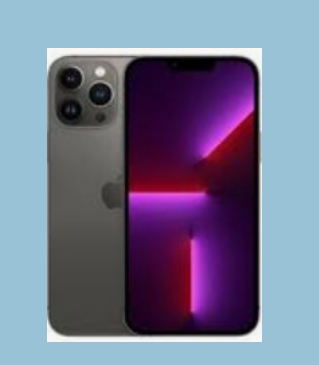

### **Officers**

President: Paul Hess, rvdoc@comcast.net Vice President: Ed Gundrum, ejgun@evenlink.com Secretary: Tammy Wolfe, lebanoncamera@gmail.com Treasurer: Joni Bonus O'Ship [mjoship@comcast.net](mailto:mjoship@comcast.net)  Program: Keith Kotay keith@kotay.net Newsletter: Connie Fullenlove connief922@gmail.com Competition: Melodie Bechtel, melodiebee@gmail.com Community Affairs: Bill Sypher, sypher1@comcast.net Webmaster: Tom Gainer, tom\_gainer@comcast.net

# Meetings are the first Tuesday of each month!

If you would like to do a program on anything digital related or know someone who would, please let us know.

Or

If you have something of interest for our members, please email them to the Newsletter Editor, Connie at Lebanon-camera@gmail.com.

Everyone is invited to attend our regular monthly meetings.

Unless otherwise noted we meet the first Tuesday at 6:30PM in St. Stephen's Christian Fellowship Church, 1100 Hunter Chase Lane, Lebanon PA.

The club is a member of the Photographic Society of American (PSA).

Cancellation or last minute changes of events will normally be sent to members via email and broadcast on radio station WLBR, AM 1270.

Only members may enter competitions. Dues are \$25 per year and include the newsletter and monthly meeting minutes.

Digital Competition entries are due at least one day prior to the scheduled competition.

Competition Committee will keep winning Print entries for the end of year competition unless the member requests return of entries before then. In that case, the member would be responsible for re-submitting them for the end of year competition.

**Directions:** From Rt 72 N of Lebanon where N 12th St becomes Jonestown Road at the McDonalds, follow Jonestown Road north past the Turkey Hill. Jonestown Road will become Sandhill Road. Keep on Sandhill road until it branches to the left into Grace Avenue. Church is on the left 3/10 of a mile from the split *before* you pass Youth for Christ and Fisher Bus.

Products and services of interest to photographers are presented as a service without review or endorsement.

Trademarks are the property of the respective companies. Graphics copyright © 2001-2004 Microsoft Corporation, the club, or as marked.

Dates and times of events may change. Please check local listings.

**Below are links of online pdf files from past workshops and monthly meeting presentations:**

[http://](https://www.lebanoncameraclub.org/newsletter) [www.lebanoncameraclub.or](https://www.lebanoncameraclub.org/newsletter) [g/newsletters](https://www.lebanoncameraclub.org/newsletter)

[https://](https://www.lebanoncameraclub.org/links) [www.lebanoncameracl](https://www.lebanoncameraclub.org/links) [ub.org/links](https://www.lebanoncameraclub.org/links)